# اختبار فاعلية نظام الرقابة الداخلية في المؤسسة باستخدام أسلوب المعاينة الإحصائية

*Testing the effectiveness of the internal control system of the enterprise using the statistical sampling method* 

 خمقاني محمد حسان صديقي مسعود كلية العلوم الاقتصادية و التجارية وعلوم التسيير كلية العلوم الاقتصادية و التجارية وعلوم التسيير جامعة قاصدي مرباح ورقلة، الجزائر جامعة قاصدي مرباح ورقلة ، الجزائر

ملخص:

زاد الاهتمام في السنوات الأخيرة بالرقابة داخل المؤسسة، ودليل ذلك صدور عدة قوانين ومعايير من جهات محلية و دولية متخصصة تحدد مسئولية المراجع نحو تقييم نظام الرقابة الداخلية لأغراض تخطيط المراجعة وتصميم برامجها و من ثم تقليل المخاطر المرتبطة ها، تأتي هذه الدراسة لتسليط الضوء على طريقة هي من أهم طرق المعاينة الإحصائية في تقييم الرقابة داخل المؤسسة ألا و هي طريقة معاينة الصفات، خلصت الدراسة إلى جملة من النتائج أهمها : عند تقييم نتائج العينة الإحصائية يجب على المراجع أن يطلب من الإدارة التحري عن الأخطاء المكتشفة ومكامن الأخطاء المحتملة وأن يقوم بأي تعديلات ضرورية

الكلمات المفتاحية: الرقابة الداخلية، المعاينة الإحصائية، العينة، مستوى الثقة، الاستثناءات .

### **Abstract :**

Internal control of the enterprise is getting more attention lately especially with the appearance of different laws and standards from local and international specialized institutions. These laws define the responsibility of auditor in assessing the internal control system for audit planning and for designing its programs in order to reduce the related risks.

 This study discusses one of the most important statistical methods used to assess the effectiveness of internal control system of the enterprise, which is the statistical sampling. The main results are emphasizing on the auditor to urge the administration toward an investigation of discovered and potential errors, and to make any necessary adjustment.

**Key words**: internal control, statistical sampling, the level of confidence, the exceptions.

مدخل :

 تعتبر الرقابة الداخلية نقطة البداية بالنسبة لمهام مراجع الحسابات و الأساس الذي يرتكز عليه عند إعداده لبرنامج المراجعة، وتحديده لمدى الاختبارات التي سيقوم بما، كما وان نجاح أي نظام للرقابة الداخلية يعتمد في الواقع على كيفية تشغيل النظام و مدى تفهم العاملين لواجبام، ومن ثم فان على مراجع الحسابات ضرورة التأكد من أن الإجراءات الرقابية تطبق كما هو محدد لها في النظام الموضوع، ولكي يتحقق ذلك يقوم مراجع الحسابات بعمل بعض الاختبارات للتأكد من مدى فاعلية الإجراءات المطبقة و مسايرا فعلا مع ما هو محدد مسبقا .

 إن أسلوب المعاينة الإحصائية ( معاينة الصفات) من بين أهم الأساليب في إجراء تلك الاختبارات، حيث وعند تطبيق هذا الأسلوب من اجل اختبارات الالتزام بإجراءات رقابية معينة فان المراجع عادة يحاول أن يحدد الفعالية التشغيلية لإجراء رقابي في صورة انحرافات عن السياسات و الإجراءات الرقابية المقررة، ومن المهم هنا بذل العناية الكافية لضمان التطبيق الصحيح لكل من عملية المراجعة و عملية المعاينة.

أولا : نظام الرقابة الداخلية و العينات الإحصائية : مدخل مفاهيمي

.I مفهوم نظام الرقابة الداخلية :

 يعرف النظام بشكل عام بأنه " مجموعة عناصر متفاعلة معا من أجل تحقيق هدف أو مجموعة من الأهداف ويمكن تجزئة كل عنصر في النظام إلى مكونات أصغر باعتباره نظام وهكذا تستمر تجزئة المكونات إلى نظم فرعية"، وعلى ضوء هذا يمكن تعريف نظام الرقابة الداخلية كما عرفته المنظمة الوطنية لمحافظي الحسابات بفرنسا CNCC : <sup>1</sup> " نظام الرقابة الداخلية مشكل من مجمل الإجراءات و الرقابات المحاسبية وما يليها، والتي تقوم الإدارة بتعريفها وتطبيقها وحراستها تحت مسؤوليتها من أجل التحقق من :

- − حماية الأصول ؛
- − مصداقية وصحة التسجيلات المحاسبية والحسابات السنوية الناتجة عنها ؛
	- − التسيير المنتظم و بنجاعة لعمليات المؤسسة ؛
		- − تطابق القرارات مع سياسة الإدارة ."

 وعليه يمكن تقسيم نظام الرقابة الداخلية إلى أنظمة فرعية، فعلى سبيل المثال نظام الرقابة الداخلية على الإيرادات، نظام الرقابة الداخلية على المصروفات ...الخ، ويمكن تقسيم هذه الأنظمة إلى أنظمة فرعية أخرى وهذه الأنظمة في مجملها تكون نظام الرقابة داخل المؤسسة .

وعرفته الفدرالية الدولية للمحاسبة (IFAC( " : نظام الرقابة الداخلية مكون من مجمل السياسات والإجراءات الموضوعة من طرف الإدارة من أجل تحقيق، وفي حدود الإمكان، تسيير محكم وناجع لأنشطتها، فهذه الإجراءات تعني احترام سياسات التسيير، حماية الأصول، الوقاية من حالات الغش والأخطاء واكتشافها، صحة التسجيلات المحاسبية، مع استخراج في الوقت المناسب لمعلومات مالية 2. موثوق فيها " ، و حسب الصحن ونور " نظام الرقابة الداخلية هو تخطيط التنظيم الإداري للمشروع وما يرتبط به من وسائل أو مقاييس تستخدم داخل المشروع للمحافظة على الأصول، اختيار دقة البيانات المحاسبية ومدى الاعتماد عليها وتنمية الكفاءة الإنتاجية 3 وتشجيع السير للسياسات الإدارية في طريقها المرسوم" .

.II مفهوم المعاينة في المراجعة :

يقصد بالمعاينة في مجال مراجعة الحسابات أن يقوم المراجع بتطبيق إجراءات المراجعة على مفردات أقل 100 % من المحتمع (مفردات مجموعة عمليات أو صفات ،) بما يمكنه من الحصول على أدلة إثبات وتقييمها بشأن بعض صفات المفردات المختارة لغرض الوصول أو المساعدة في الوصول إلى استنتاج بشأن المحتمع ككل، كما و تنقسم طرق المعاينة إلى طرقتين أساسيتين هما<sup>4</sup> : 1. المعاينة غير الإحصائية :

 تعتمد هذه الطريقة على التقدير والحكم الشخصي للمراجع على ضوء مهاراته، وفي ضوء هذا السياق فان المراجع يختار العينة دون اللجوء إلى قواعد الاحتمالات الإحصائية أو أي أسلوب رياضي، فحتى أن معايير المراجعة تستوجب استعمال العينات المكونة إحصائيا، إلا ألها تقبل كذلك باستعمال العينات غير الإحصائية أي تلك المستخرجة دون أي حسابات إحصائية، على أن يكون هذا الحكم منطقي وله أساس من الصحة، وفي جميع الأحوال يمكن للمراجع استخدام هذا الأسلوب في اختبارات فعالية الرقابة الداخلية في الحالات التي يكون فيها اتمع ممثلا من وحدات محددة أو متجانسة.

2. المعاينة الإحصائية :

على عكس المحموعة السابقة فان هذه المحموعة تعتمد على قواعد الرياضيات وقوانين الاحتمالات في اختيار العينة وتتميز بألها توفر نتائج موضوعية حيث يتم تحديد حجم العينة ومفرداقما بطريقة موضوعية، ثم تفسير نتائج الاختبارات بشكل موضوعي أكثر من الطريقة السابقة، كما وتمكن المدقق من قياس خطأ المعاينة ومخاطرها بشكل كمي، وتساعد على اختيار عينة لا أكثر ولا أقل من اللازم بل تكون مناسبة مع مجتمع الدراسة .

3. مصطلحات المعاينة الإحصائية في عملية المراجعة :

 حتى يتمكن مراجع الحسابات من استخدام وتطبيق أساليب العينة الإحصائية في عملية المراجعة بشكل صحيح، لابد أن يكون على دراية بالمصطلحات الإحصائية و التي نوجزها في الآتي :

- − المــجتمع : عرف المعيار الدولي *ISA* رقم 530 مجتمع المراجعة بأنه 5 "مجموع البيانات الكلية التي يرغب المراجع في سحب عينة منها لكي يتوصل إلى نتيجة"، فقد يكون المحتمع بالنسبة له هو كافة حسابات الزبائن كما تظهر في نماية السنة، أو كافة عمليات الشراء التي تمت خلال السنة، أو كل القيود المحاسبية التي تمثل مدفوعات نقدية... الخ، فالمراجع قد يواجه في هذه الحالة مشكلة عدم تجانس المحتمع، الذي يعتبر شرطا أساسيـــا لدقة و صـــحة المعاينة، إضـــافة إلى ذلك فعـــلى اتمع أن يكون قابلا للقياس و سهل البلوغ .
- − وحــدة المعاينة : لابد من تقسيم اتمع المراد معاينته إلى وحدات تسمى وحدات المعاينة و هي الأساس في عملية المعاينة و تعتمد هذه الأخيرة على الهدف من العينة، فمثلا من أجل اختبارات الرقابة تستخدم معاينة الصفات حيث تكون وحدة المعاينة حدثا أو عملية ومن أجل الاختبارات التفصيلية للأرصدة تستخدم معاينة الوحدات النقدية حيث تمثل  $^6$ . وحدة المعاينة الوحدة النقدية
- − ا**لعـــــينة**: ه<sub>ي</sub> جزء من المحتمع، أي ألها مجموعة من المفردات تم اختيارها بطريقة معينة، وفق أسلوب معين بمدف دراسة مشكلة أو ظاهرة معينة تخص هذا المحتمع على أن تكون ممثلة له.
- − خــطأ المــعاينة : يتمثل في أن يصل المراجع إلى استنتاجات غير صحيحة بسبب أن العينة غير ممثلة للمجتمع الذي سحبت منه تمثيلا صحيحا، فلو فرض مثلا أن المراجع وصل إلى استنتاج بقبول المحتمع بناءا على عينة يبلغ حجمها 100 مفردة و تحتوي على اثنين فقط من الاستثناءات في الشيء محل المراجعة بينما في الواقع كان معدل الاستثناءات في المحتمع 8 %، ففي هذه الحالة نجد أن المراجع قرر قبول المجتمع على أنه غير صحيح بينما هو في الواقع غير صحيح وذلك لأن العينة لم

تكن ممثلة بالقدر الكافي للمجتمع، ونشير إلى أنه من أجل تخفيض خطر المعاينة و الحصول على عينة ممثلة تمثيلا معقولا للمجتمع الذي سحبت منه يجب استخدام إحدى الطرق المناسبة لاختيار العينات والتي سيأتي تفصيلها لاحقا.

- خـــــطأ غير المعـــــاينة:ينشأ خطر غير المعاينة نتيجة الأخطاء التي ارتكبت عند مراجعة العينة، كاستخدام مستندات غير ملائمة، أو الفهم الخاطئ للاستنتاجات الناتجة عن أدلة الإثبات بأنواعها المختلفة، أو الأحكام و التقديرات الخاطئة بناء على أدلة الإثبات، ويمكن أن يتحكم المراجع في أخطاء غير المعاينة عن طريق الالتزام بالمعايير المهنية للمراجعة المتعارف عليها( بذل العناية المهنية، والعمل الميداني من خلال الإشراف الجيد على الإفراد ).
	- **4.** أهم الطرق المستخدمة في اختيار عينات المراجعة :

هناك عدة طرق شائعة يمكن استخدامها عند اختيار العينة الإحصائية هي على التوالي :<sup>7</sup>

- − **الاختيار العشوائي** : وهي تعطي فرصة متساوية لجميع المفردات لتكون ضمن مفردات العينة وتعتمد على جداول الأرقام العشوائية .
- − العينة المنتظمة : وهي طريقة أخرى من طرق الاختيار العشوائي حيث يقسم حجم اتمع على حجم العينة، ويتم اختيار أول مفردة بطريقة عشوائية ثم اختيار باقي المفردات بإضافة المدى (ناتج القسمة) في كل مرة وقد لا تكون مفردات المحتمع مرقمة بل يرقمها المدقق .
- − الاختيار الطبقي : تستخدم إذا كان مجتمع الفحص غير متجانس، فيقسم المجتمع لطبقات متجانسة مثل حساب المدينين يمكن تقسيمه حسب فئات الأرصدة، ثم نختار عينة منتظمة من كل طبقة، وتستخدم هذه الطريقة عادة مع طريقة معاينة المتغيرات، أما طريقة معاينة الوحدات النقدية فتستخدم لها طريقة تعتمد على الحجم وتسمى الطريقة النسبية للحجم .
- ا**لاختيار العنقودي :** حيث يقسم المجتمع إلى مجموعات (عناقيد) ويتم اختيار مجموعات تمثل هذه العناقيد ومن ثم تختار عينة من كل مجموعة تم اختيارها ويجري فحصها واختبارها، فمثلاً إذا كانت مستندات القبض تحفظ في ملفات فانه يتم اختيار ملف من بين هذه الملفات ومن ثم اختيار عينة منه ( الملف ) و القيام بفحصها و اختبارها.

ثانيا :اختبار فعالية نظام الرقابة الداخلية باستخدام معاينة الصفات :

تعتبر طريقة معاينة الصفات من أشهر طرق المعاينة الإحصائية المستخدمة في اختبارات الرقابة و الاختبارات الأساسية للعمليات، ويقصد بالصفات، الخصائص المراد اختبارها في المحتمع، كما وتطبق هذه الطريقة من خلال مجموعة خطوات عددها أربعة عشر خطوة، حيث تقسم هذه الخطوات إلى ثلاث مجموعات رئيسية هي : تخطيط العينة، اختيار العينة و عمل إجراءات المراجعة، تقييم النتائج، وعند تطبيق هذه الطريقة من اجل اختبارات الالتزام بإجراءات الرقابة فان المراجع عادة يحاول أن يحدد الفعالية التشغيلية 8 لإجراء الرقابة في صورة انحرافات عن السياسات و إجراءات الرقابة الداخلية المقررة ومن المهم هنا بذل العناية الكافية عند تطبيق كل هذه الخطوات لضمان التطبيق الصحيح لكل من عملية المراجعة و عملية المعاينة .

 وكبداية يجب التعرف على المصطلحات الأساسية التي تستخدم في هذه الطريقة والمستمدة من معايير المراجعة المتعارف عليها والتي نلخصها في الجدول الآتي :

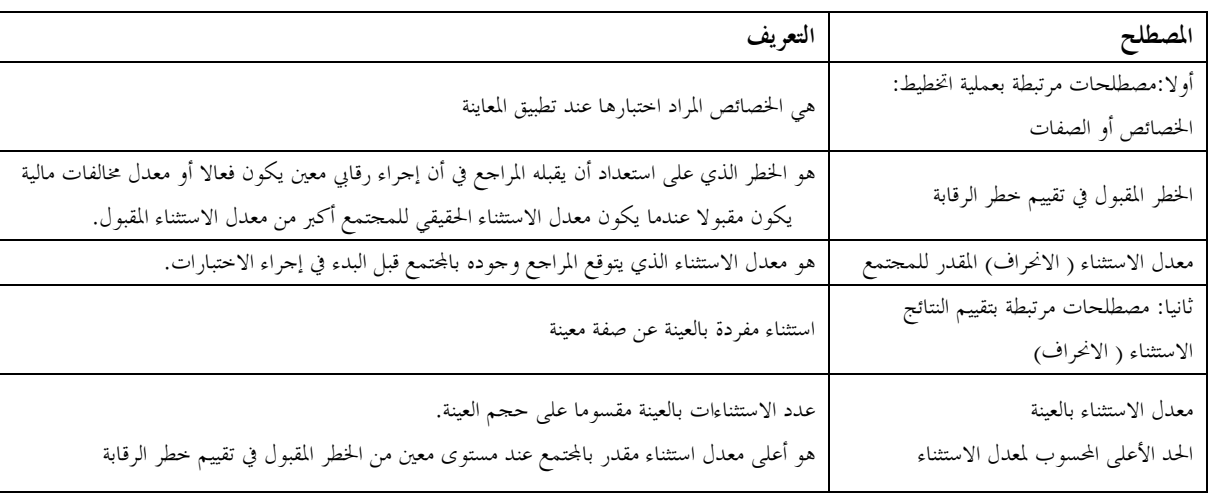

الجدول رقم: (**01**):المصطلحات المستخدمة في أسلوب معاينة الصفات

المصدر: أحمد محمد نور و آخرون ، دراسات متقدمة في مراجعة الحسابات، الدار الجامعية، الإسكندرية، ،2007 ص 151 .

# **4.** تخطيـــط العينـــة :

ويتم من خلال إتباع الخطوات التالية :

**1.** وضع الأهداف الخاصة باختبار المراجعة :

يجب أن توضع الأهداف الشاملة للاختبار لكل دورة عمليات محل الاختبار( كخطوة أولى )، ويقصد بالأهداف هي تلك التي من أجلها يتم إجراء اختبارات الرقابة والاختبارات الأساسية للعمليات، أي التأكد من مدى فاعلية تصميم وتشغيل نظام الرقابة الداخلية وذلك من خلال التحقق من وجود صفات أو خصائص رقابة معينة، ومثال ذلك التأكد من أن عملية البيع تتم حسب الأصول ووجود أوامر بيع متسلسلة ومعتمدة ووجود مستندات شحن البضاعة ، والتأكد من أن جميع فواتير المشتريات التي دفعت ختمت بعبارة (مدفوع).

# 2. تحديد المجالات التي سيتم فيها استخدام المعاينة في المراجعة:

تحديد أي المحالات التي يتقرر فيها تطبيق المعاينة في المراجعة ( كخطوة ثانية ) طالما أن المراجع يخطط للحصول على استنتاجاته عن المحتمع بناء على عينة معينة، وهنا يجب على المراجع صياغة برنامجه في المراجعة بحيث يتضمن إجراءات المراجعة المناسبة لتطبيقها في أسلوب المعاينة، فقد يكون جزء من برنامج المراجعة تمت صياغته على النحو التالي :

- − راجع عمليات البيع ذات المبالغ الكبيرة والمبالغ غير العادية ( إجراء فحص تحليلي .)
- − لاحظ عملية الفصل بين الواجبات بين عملية التسجيل في حسابات المدينين وبين عمليات تداول النقدية ( اختبار الرقابة الداخلية)
	- − فحص عينة من فواتير البيع لغرض:
	- التأكد من اعتماد مدير الائتمان ( اختبار الرقابة الداخلية).
	- مدى وجود مستند شحن مرفق هما ( اختبار الرقابة الداخلية).
	- مدى وجود رقم حساب وفقا لدليل الحسابات ( اختبار الرقابة الداخلية).
	- اختبار عينة من مستندات الشحن وتتبعها على فواتير البيع الخاصة ها ( اختبار الرقابة الداخلية).

نلاحظ أن أسلوب المعاينة في المراجعة لا يصلح بالنسبة لكل من الإجراء الأول والثاني في برنامج المراجعة الموضوع أعلاه، حيث يتطلب الإجراء الأول القيام بفحص تحليلي بينما يعتمد الإجراء الثاني على أسلوب الملاحظة، أما الإجراءات المتبقية في البرنامج فيصلح فيها استخدام المعاينة .

**3** . تعريـف الصفـات وحــالات الاستثـناء :

وهذا يشمل تحديد الخاصية أو ( الصفة ) محل الاختبار( كخطوة ثالثة )، وتحديد حالات الاستثناء، ويمكن توضيح ذلك في الجدول الموالي : <sup>10</sup>

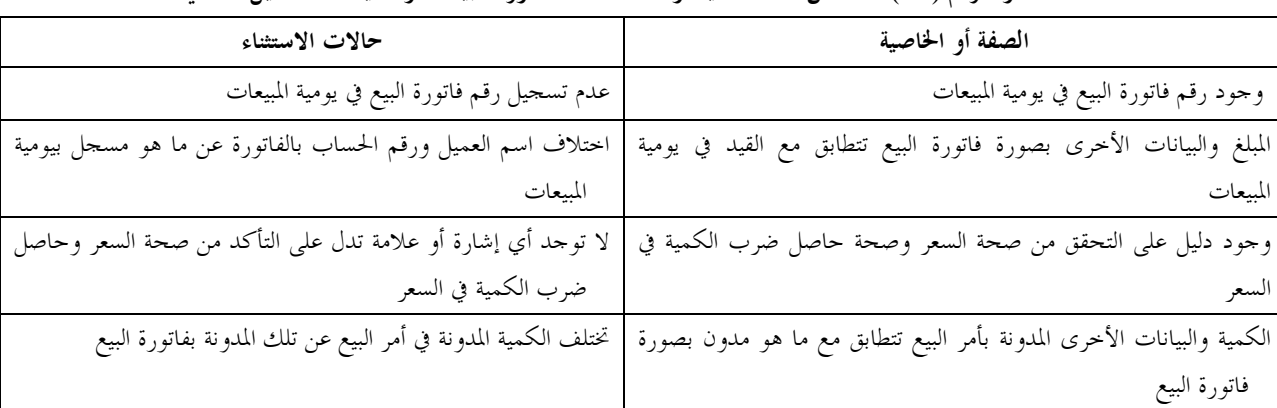

الجدول رقم ( **02**):أمثلة عن صفات معينة وحالات استثناء دورة المبيعات وعمليات التحصيل النقدي

المصدر: أحمد محمد نور و آخرون، مرجع سبق ذكره، ،2007 ص 154 .

#### **4**. تعريف المجتمع :

في عملية المعاينة هو عبارة عن مجموعة محددة جيدا من الأحداث أو البيانات التي يرغب المراجع أخذ عينة منها، ويجب على المراجع أن يحدد مجتمع المراجعة بحيث يوفر أعلى درجة من الملائمة لتحقيق هدف المراجعة، فقد يتكون مجتمع المراجعة – على سبيل المثال – من كافة قيود المبيعات، أو مجموعة حسابات العملاء .

#### **5** . تحديد وحدة المعاينة :

و هي عبارة عن عناصر مفردات المحتمع كأن تكون – في مثالنا السابق – القيود الفردية للمبيعات أو حساب العميل. **6** تح . ديد معدل الاستثناء المقبول :

أما عن تحديد معدل الانحراف المقبول في عملية المعاينة فهو يتطلب حكما مهنيا من المراجع، و يقصد به معدل الانحراف الذي يسمح به المراجع في المجتمع مع استمرارية قبوله لخطر الرقابة ( أي قبوله للقيمة المالية للمخالفات ) الذي وضعه أثناء تخطيط عملية المراجعة. 14

ويؤثر معدل الانحراف المقبول على حجم العينة، فلو كان معدل الانحراف المقبول منخفض فإن ذلك يستلزم حجم عينة كبير والعكس صحيح، بمعنى أنه لو كان معدل الانحراف المقبول 3 % مثلا، لصفة معينة فهذا يستلزم حجم عينة أكبر مما لو كان %8 . .**7** تحديد الخطر المقبول في تقييم خطر الرقابة :

 و هو الخطر الذي على استعداد أن يقبله المراجع في أن إجراء رقابي معين يكون فعالا ( أو معدل المخالفات المالية يكون مقبولا ، ) عندما يكون معدل الانحراف الحقيقي للمجتمع أكبر من معدل الانحراف المقبول، فلو فرضنا مثلا أن معدل الانحراف المقبول كان %6 و الخطر المقبول في تقييم خطر الرقابة هو 10 % ومعدل الانحراف الحقيقي للمجتمع هو %8 فإن الإجراء الرقابي المتبع في هذه الحالة يصبح غير فعال و بالتالي غير مقبول لأن معدل الانحراف الحقيقي يزيد عن معدل الانحراف المقبول، وبالطبع فإن معدل الانحراف الحقيقي غير معرف للمراجع، ولذلك فإن %10 كخطر مقبول في تقييم خطر الرقابة يعني أن المراجع يرغب في تحمل خطر قدره

%10 في استنتاج أن الإجراء الرقابي فعال بعد إتمام كافة الاختبارات حتى لو كان هذا الإجراء غير فعال، فلو اتضح أن الإجراء الرقابي كان فعالا فسوف يعتمد المراجع بدرجة كبيرة على نظام الرقابة الداخلية.

 ونشير أنه في العادة يكون الخطر المقبول في تقييم خطر الرقابة( 5 % أو %10) يقابلها هامش أمان ( -%95 %90 ) في طريقة المعاينة الإحصائية .

.**8** تقدير معدل الاستثناء ( الانحراف) المتوقع في اتمع :

هذه الخطوة في عملية المعاينة هي تقدير معدل الاستثناء في المحتمع حيث انه تقدير يتم تحديده مقدما لتخطيط حجم العينة المناسب، فإذا كان هذا المعدل منخفضا فإن ذالك يعني أن حجم عينة صغير نسبيا قد يفي بمعدل الاستثناء المقبول للمراجع لأنه يكتفي بتقدير أقل دقة .

 وعموما فعادة ما يعتمد هذا التقدير على نتائج مراجعة السنة السابقة، فإذا كانت غير متاحة أو يصعب الاعتماد عليها فيمكن للمراجع أن يسحب عينة صغيرة مبدئية من المحتمع محل المراجعة في السنة الحالية لهذا الغرض.

**9** . تحديــد حجم العينــة المبدئي:

يتم تحديد حجم العينة في عملية المعاينة وفق أربعة عوامل تتشارك في تحديدها وهي : حجم اتمع، معدل الانحراف المقبول، والخطر المقبول في تقييم خطر الرقابة، ومعدل الاستثناء المقدر للمجتمع، أما بالنسبة إلى حجم اتمع فهو أقل أهمية لباقي العوامل ومن ثم يمكن إهماله خاصة في اتمعات كبيرة الحجم، وبمجرد تحديد العوامل الثلاثة الأخرى فيمكن تحديد حجم العينة بصورة مبدئية ويطلق عليها بالحجم المبدئي من خلال جداول إحصائية معينة معدة خصيصا لهذا الغرض، ولتحديد حجم العينة لكل صفة من الصفات محل المراجعة يقوم المراجع بتحديد قيمة رقمية لكل من :

- − معدل الاستثناء المقبول ( في صورة نسبة مئوية .)
- − الخطر المقبول لتقييم خطر الرقابة ( %5 أو 10 % عادة .)
	- − معدل الاستثناء المقدر للمجتمع (كنسبة مئوية .)

وقد قام المحمع الأمريكي للمحاسبين القانونين ( AICPA ) بإعداد جدولين لتحديد حجم العينة بناء على العوامل الثلاثة السابقة، الجدول الأول يختص بتحديد حجم العينة عند تقدير الخطر المقبول لتقييم خطر الرقابة على أساس %5 ( الجدول رقم 03 ) ، بينما يختص الجدول الثاني بتحديد حجم العينة عندما يكون هذا التقدير 10 % ( الجدول رقم 04 ) .

| معدلات الاستثناء (الانحراف) المقبول( %) |    |          |                  |          |                |                |                |                |                |                  |                                    |
|-----------------------------------------|----|----------|------------------|----------|----------------|----------------|----------------|----------------|----------------|------------------|------------------------------------|
| 20                                      | 15 | 10       | $\boldsymbol{9}$ | 8        | 7              | 6              | 5              | 4              | 3              | $\overline{2}$   | معدل الاستثناء<br>المقدر للمجتمع % |
| 14                                      | 19 | 29       | 28               | 32       | 38             | 45             | 57             | 76             | 99             | 149              | 0                                  |
| 22                                      | 30 | 46       | 48               | 55       | 64             | 77             | 96             | 129            | 157            | 236              | 0.25                               |
| 22                                      | 30 | 46       | 48               | 55       | 64             | 77             | 96             | 129            | 157            | $\overline{0}$   | 0.50                               |
| 22                                      | 30 | 42       | 48               | 55       | 64             | 77             | 96             | 129            | 208            | $\overline{0}$   | 0.75                               |
| 22                                      | 30 | 42       | 48               | 55       | 64             | 77             | 96             | 176            | $\theta$       | $\theta$         | 1                                  |
| 22                                      | 30 | 42       | 48               | 55       | 64             | 77             | 132            | 221            | $\Omega$       | $\theta$         | 1.25                               |
| 22                                      | 30 | 42       | 48               | 55       | 64             | 105            | 132            | $\theta$       | $\theta$       | $\overline{0}$   | 1.50                               |
| 22                                      | 30 | 42       | 48               | 55       | 88             | 105            | 166            | $\Omega$       | $\theta$       | $\overline{0}$   | 1.75                               |
| 22                                      | 30 | 42       | 48               | 75       | 88             | 131            | 198            | $\Omega$       | $\overline{0}$ | $\overline{0}$   | $\overline{c}$                     |
| 22                                      | 30 | 42       | 65               | 75       | 88             | 132            | $\mathbf{0}$   | $\overline{0}$ | $\overline{0}$ | $\theta$         | 2.25                               |
| 22                                      | 30 | 58       | 65               | 75       | 110            | 158            | $\theta$       | $\theta$       | $\theta$       | $\overline{0}$   | 2.50                               |
| 22                                      | 30 | 58       | 65               | 94       | 131            | 209            | $\overline{0}$ | $\overline{0}$ | $\overline{0}$ | $\theta$         | 2.75                               |
| 22                                      | 30 | 58       | 65               | 94       | 132            | $\theta$       | $\theta$       | $\theta$       | $\overline{0}$ | $\overline{0}$   | 3                                  |
| 22                                      | 30 | 58       | 82               | 113      | 153            | $\theta$       | $\overline{0}$ | $\overline{0}$ | $\overline{0}$ | $\boldsymbol{0}$ | 3.25                               |
| 22                                      | 30 | 73       | 82               | 113      | 194            | $\Omega$       | $\theta$       | $\theta$       | $\Omega$       | $\overline{0}$   | 3.50                               |
| 22                                      | 30 | 73       | 98               | 131      | $\Omega$       | $\Omega$       | $\overline{0}$ | $\overline{0}$ | $\overline{0}$ | $\overline{0}$   | 3.75                               |
| 22                                      | 40 | 73       | 98               | 149      | $\Omega$       | $\theta$       | $\mathbf{0}$   | $\overline{0}$ | $\theta$       | $\overline{0}$   | 4                                  |
| 22                                      | 40 | 87       | 130              | 218      | $\Omega$       | $\Omega$       | $\theta$       | $\theta$       | $\theta$       | $\overline{0}$   | 4.5                                |
| 22                                      | 40 | 115      | 160              | $\Omega$ | $\Omega$       | $\Omega$       | $\theta$       | $\theta$       | $\Omega$       | $\overline{0}$   | 5                                  |
| 30                                      | 40 | 142      | $\Omega$         | $\theta$ | $\theta$       | $\theta$       | $\theta$       | $\theta$       | $\theta$       | $\boldsymbol{0}$ | 5.5                                |
| 30                                      | 50 | 182      | $\overline{0}$   | $\theta$ | $\theta$       | $\theta$       | $\overline{0}$ | $\overline{0}$ | $\overline{0}$ | $\boldsymbol{0}$ | 6                                  |
| 37                                      | 68 | $\theta$ | $\overline{0}$   | $\theta$ | $\overline{0}$ | $\overline{0}$ | $\overline{0}$ | $\overline{0}$ | $\theta$       | $\boldsymbol{0}$ | 7                                  |

الجدول رقم ( **03**): تحديد حجم العينة لمعاينة الصفات (**%5** خطر مقبول لتقييم خطر الرقابة)

تعني ان حجم العينة كبير جدا وعندئذ تفوق تكلفته المنفعة المتوقعة منه

H.P. Mill "Sampling in auditing". The Roland Press Company New York 1992;p 125 : المصدر

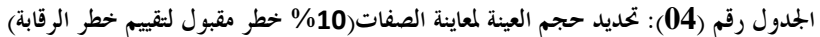

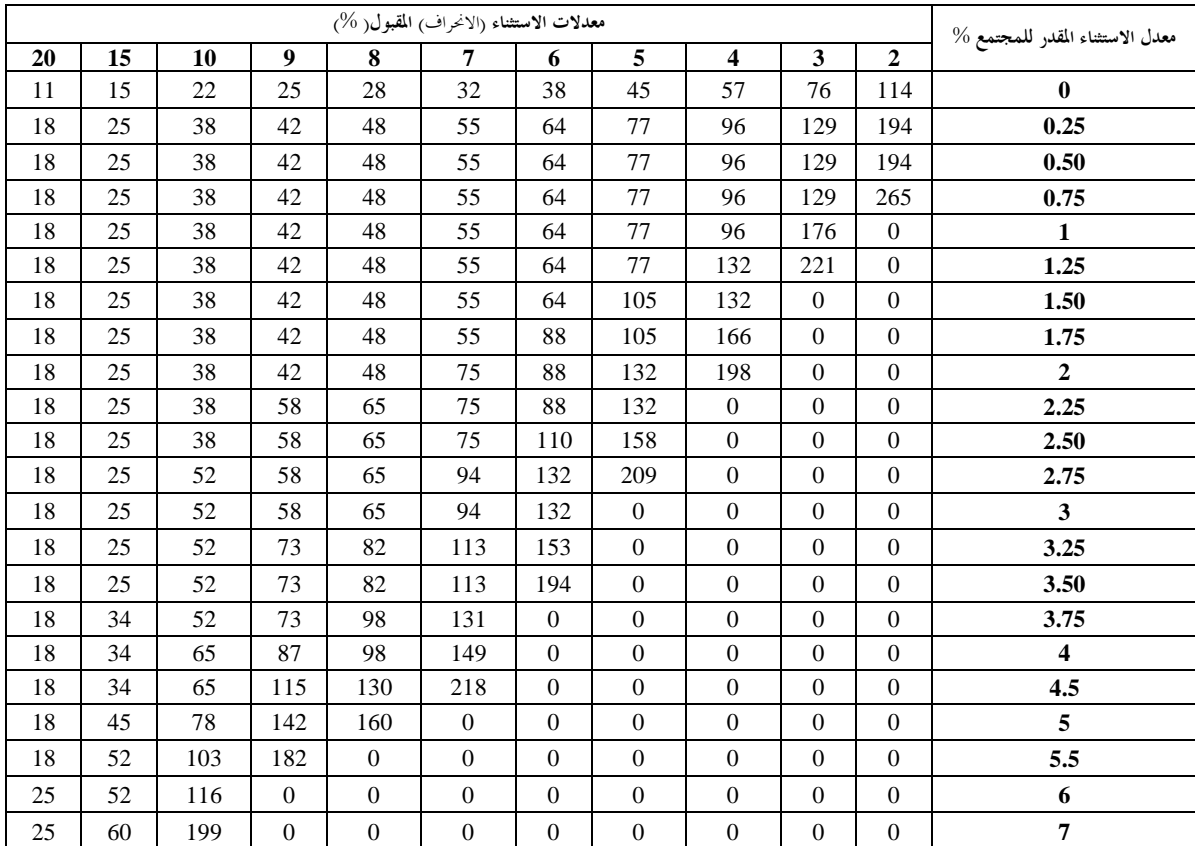

تعني ان حجم العينة كبير جدا وعندئذ تفوق تكلفته المنفعة المتوقعة منه

المصدر : نفس المرجع السابق

وفيما يلي الخطوات المتبعة لاستخدام هذه الجداول :

- 1- اختيار الجدول الملائم للخطر المقبول لتقييم خطر الرقابة ( 5 **%** أم 10 **%** ).
	- 2- تحديد العمود الذي يتفق مع معدل الاستثناء المقبول.
	- 3- تحديد الصف الذي يتفق مع معدل الاستثناء المقدر للمجتمع.
		- 4- قراء حجم العينة من التقاء العمود و الصف

وبعد الحصول على حجم العينة المبدئي نقوم بتعديله وفق المعادلة التالية :

حجم العينة المعدل \_\_ (حجم العينة المبدئي × حجم المحتمع) (حجم العينة المبدئي+ حجم اتمع )

**II** - اختيار مفردات العينـــة و إخضاعها لإجراءات المراجعة :

# . اختيار ًمفردات العينـــــــــــة :

 تتمثل هذه الخطوة في اختيار مفردات العينة في عملية معاينة الصفات من قبل المراجع وفق الطرق -المذكورة سابقا - المناسبة لاختيار مفردات العينة، لضمان تمثيلها للمجتمع أفضل تمثيل، ولعل الاختيار العشوائي لهذه المفردات يقدم الضمان الكافي لذلك، حيث يعمل على تحقيق احتمال متساوي لكل من مفردات المحتمع لكي يتم اختيارها ضمن العينة، ولكل عينة ممكنة من حجم معين سيكون لها احتمال متساوي في الاختيار.

**2** . إخضاع العينة لإجراءات المراجعة :

و في هذه الخطوة يتم فحص كل مفردة بالعينة من اجل تحديد عدد الأخطاء الموجودة بالعينة أو تحديد عدد مرات الانحراف عن إجراء رقابي محدد مسبقاً.

.**3** تقييم نتائج العينة :

 وتتمثل هذه الخطوة في تعميم النتائج من العينة للمجتمع ، وفي معاينة الصفات يقوم المراجع بتحديد ما يسمى بالحد الأعلى المحسوب لمعدل الاستثناء و ذلك بناء على جداول إحصائية خاصة ( جدولين أحدهما وفقا لمعدل خطر مقبول %5 لتقييم خطر الرقابة و الثاني وفقا لمعدل 10**%** ) وهذا ما يوضحه الجدول (5 ) و الجدول (6) .

|                   |                                                                                                    |        |        |        |        |        |        | $\frac{1}{2}$ $\frac{1}{2}$ |      |          |     |  |
|-------------------|----------------------------------------------------------------------------------------------------|--------|--------|--------|--------|--------|--------|----------------------------------------------------------------------------------------------------|------|----------|-----|--|
|                   |                                                                                                    |        |        |        |        |        |        |                                                                                                    |      |          |     |  |
|                   | مخاطر تقييم الرقابة بشكل منخفض جداً (مخاطر زيادة الاعتماد) 5%<br>عناطر تقييم الرقابة بشكل منخفض تلفعلية المكتشفة |        |        |        |        |        |        |                                                                                                    |      |          |     |  |
| 10                | 9                                                                                                    | 8      | 7      | 6      | 5      | 4      | 3      | 2                                                                                                    |      | $\Omega$ |     |  |
| $\ast$            | *                                                                                                    | $\ast$ | $\ast$ | $\ast$ | *      | $\ast$ | $\ast$ | *                                                                                                    | 17.6 | 11.3     | 25  |  |
| $*$               | $\ast$                                                                                                    | $\ast$ | $\ast$ | $\ast$ | $*$    | $\ast$ | $\ast$ | 19.6                                                                                                    | 14.9 | 9.5      | 30  |  |
| $\ast$            | *                                                                                                    | $\ast$ | *      | $\ast$ | *      | $\ast$ | $\ast$ | 17                                                                                                    | 12.9 | 8.3      | 35  |  |
| $\ast$            | $\ast$                                                                                                    | $\ast$ | *      | $\ast$ | $\ast$ | $\ast$ | 18.3   | 15                                                                                                    | 11.4 | 7.3      | 40  |  |
| $*$               | $\ast$                                                                                                    | $\ast$ | $\ast$ | $\ast$ | $\ast$ | 19.2   | 16.4   | 13.4                                                                                                    | 10.2 | 6.5      | 45  |  |
| $*$               | $\ast$                                                                                                    | $\ast$ | *      | $\ast$ | 19.9   | 17.4   | 14.8   | 12.1                                                                                                    | 9.2  | 5.9      | 50  |  |
| $\ast$            | *                                                                                                    | $\ast$ | $\ast$ | $\ast$ | 18.2   | 15.9   | 13.5   | 11.1                                                                                                    | 8.4  | 5.4      | 55  |  |
| $\ast$            | *                                                                                                    | $\ast$ | $\ast$ | 18.8   | 16.8   | 14.7   | 12.5   | 10.2                                                                                                    | 7.7  | 4.9      | 60  |  |
| $*$               | $\ast$                                                                                                    | $\ast$ | 19.3   | 17.4   | 15.5   | 13.6   | 11.5   | 9.4                                                                                                    | 7.1  | 4.6      | 65  |  |
| $\ast$            | *                                                                                                    | 19.7   | 18     | 16.3   | 14.5   | 12.6   | 10.8   | 8.8                                                                                                    | 6.6  | 4.2      | 70  |  |
| $\ast$            | 20                                                                                                    | 18.5   | 16.9   | 15.2   | 13.6   | 11.8   | 10.1   | 8.2                                                                                                    | 6.2  | 4        | 75  |  |
| $\ast$            | 18.9                                                                                                    | 17.4   | 15.9   | 14.3   | 12.7   | 11.1   | 9.5    | 7.7                                                                                                    | 5.8  | 3.7      | 80  |  |
| 18.2              | 16.8                                                                                                    | 15.5   | 14.2   | 12.8   | 11.4   | 9.9    | 8.4    | 6.9                                                                                                    | 5.2  | 3.3      | 90  |  |
| 16.4              | 15.2                                                                                                    | 14     | 12.8   | 11.5   | 10.3   | 9      | 7.6    | 6.2                                                                                                    | 4.7  | 3        | 100 |  |
| 13.2              | 12.3                                                                                                    | 11.3   | 10.3   | 9.3    | 8.3    | 7.2    | 6.1    | 5                                                                                                    | 3.8  | 2.4      | 125 |  |
| 11.1              | 10.3                                                                                                    | 9.5    | 8.6    | 7.8    | 6.9    | 6      | 5.1    | 4.2                                                                                                    | 3.2  | 2        | 150 |  |
| $\boldsymbol{.8}$ | 7.8                                                                                                    | 7.2    | 6.5    | 5.9    | 5.2    | 4.6    | 3.9    | 3.2                                                                                                    | 2.4  | 1.5      | 200 |  |

الجدول رقم ( **05** ): تقييم نتائج العينة في معاينة الصفات عند مستوى مخاطر يقدر بـــــــ **%5**

تعني أكثر من % 20

H.P. Mill "Sampling in auditing". The Roland Press Company New York 1992;p 126: المصدر

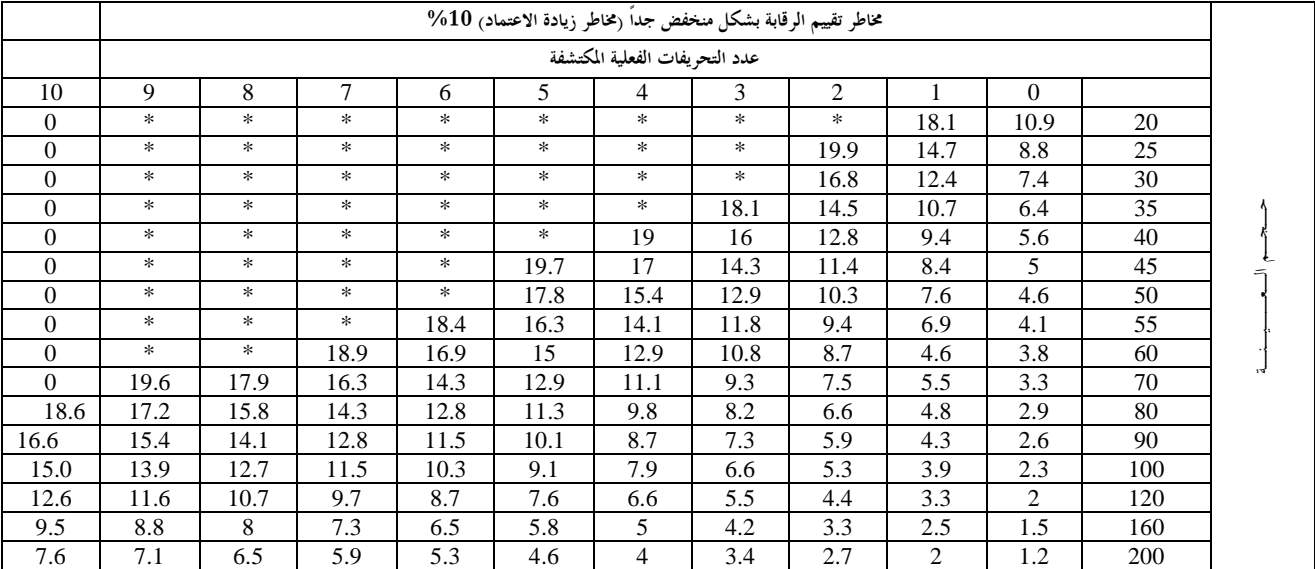

تعني أكثر من % 20

المصدر : نفس المرجع السابق

وعند قيام المراجع باستخدام هذه الجداول فيجب إتباع الخطوات التالية :

- − اختيار الجدول الذي يتفق مع معدل الخطر المقبول لتقييم خطر الرقابة (أي %5 أو %10).
	- − تحديد العمود الذي يحوي على عدد الاستثناءات الفعلية التي وجدت بالعينة .
		- − تحديد الصف الذي يتضمن حجم العينة المستخدمة.
- − قراءة الحد الأعلى المحسوب لمعدل الاستثناء عند التقاء الصف و العمود المحددين بالخطوتين السابقتين .

والجدير بالذكر انه إذا كان حجم العينة المستخدم لا يوجد ضمن أحجام العينة المعطاة بجداول تقييم النتائج بمعاينة الصفات فيتم التعويض بالأرقام الخاصة بالحجم اللاحق لحجم العينة المستخدم لاستنتاج الحد الأعلى المحسوب لمعدل الاستثناء الذي يتفق مع حجم العينة المستخدم .

## .**4**تحليل الاستثناءات :

 و مضموا تحديد القصور في إجراءات الرقابة التي أدت لحدوث مثل هذه الاستثناءات ، فقد تكون نتيجة إهمال أو فشل في تلك الإجراءات أو سوء فهمها، أو التعمد في إفشالها، ولاشك ان التعرف على كل استثناء و مسبباته سوف يسهم بشكل كبير في تقييم الخصائص النوعية لنظام الرقابة الداخلية .

## 5. القرار حول إمكانية قبول المجتمع :

و الخطوة الأخيرة تتعلق بقرار المراجع عن مدى قبوله للمجتمع محل الفحص وهنا يقارن المراجع بين الحد الأعلى المحسوب لمعدل الاستثناء وبين معدل الاستثناء المقبول الذي فرضه في حطة المراجعة<sup>11</sup>، فإذا كان الحد الأعل<sub>ى</sub> المحسوب لمعدل الاستثناء مساوي أو اقل من معدل الاستثناء المقبول فان المراجع قد يستنتج – في ظل معدل الخطر المقبول لتقييم الخطر - أن العميل ملتزم بالصفة الرقابية محل الاختبار، بمعنى أن هذه الصفة من صفات الرقابة الداخلية موجودة وتعمل كما هو مخطط لها، وهذا من شأنه أن يبرر إجراء اختيارات أساسية محدودة - دون توسع - على تفاصيل الأرصدة الناتجة عن هذه الصفة الرقابية.

 هذا من ناحية، أما الأخرى فلو فرض أن الحد الأعلى المحسوب لمعدل الاستثناء كان أكبر من معدل الاستثناء المقبول فان المراجع يجب أن يستنتج أن العميل غير ملتزم بنظم الرقابة المقررة، و في هذه الحالة سنجد انه على الرغم من وجود سياسة للعميل بخصوص صفة الرقابة موضع الاختبار، إلا انه لا يوجد التزام من جانب العميل، الأمر الذي يشير إلى وجود ضعف في الرقابة الداخلية، و بالطبع فان هذا الضعف قد يؤدي إلى توسيع الاختبارات الأساسية للأرصدة، آخذا بعين الاعتبار الأهمية النسبية لهذه الصفة الرقابية .

#### خلاصة:

من خلال ما تقدم نستخلص الآتي :

- − يجب على المراجع التأكد من أن الإجراءات التي تضعها الإدارة حول نظام الرقابة الداخلية هي مطبقة على كافة العمليات المالية عند استخدام أسلوب العينة الإحصائية في عملية التدقيق وذلك لضمان التجانس على كافة مفردات العمليات المالية.
- − يتطلب استخدام أسلوب العينة الإحصائية من المراجع أن يقوم بتحديد درجة أو مستوى الثقة عند فحص العينة كنسبة مئوية لنجاحها على أن يترك نسبة مئوية كحد أعلى للوقوع في الخطأ مثلاً (% 95 لنجاح العينة، و 5% كحد أعلى للخطأ).
- − يتوجب على مراجع الحسابات عند اختياره العينة الإحصائية أن يتم سحبها بطريقة عشوائية دون التدخل الشخصي له، كما يجب مراعاة عدم التحيز عند اختيار العينة بحيث تُعطى كل مفردة من العمليات المالية نفس الفرصة والحظ لأن تكون من ضمن مفردات العينة الإحصائية.
- − إن قرار استعمال المعاينة الإحصائية أو غير الإحصائية متروك لما يراه المراجع في الأخذ بالأسلوب فأكالأ للحصول على أدلة إثبات كافية وملائمة في ظروف معينة، فمثلاً في حالة اختبارات الرقابة فإن تحليل المراجع لطبيعة وسبب الأخطاء سيكون عادة مهماً أكثر من التحليل الإحصائي لمحرد وجود أو عدم وجود تلك الأخطاء، في مثل هذه الحالة فإن المعاينة غير الإحصائية تكون هي الأكثر ملائمة.
- − عند تصميم عينة المراجعة يجب الأخذ في الاعتبار أهداف الاختبار وخصائص اتمع التي ستؤخذ منه العينة الإحصائية، مع الأ خذ بعين الاعتبار طبيعة أدلة الإثبات المطلوبة وإمكانية ظروف الخطأ أو غيرها من الخصائص ذات العلاقة بأدلة الإثبات، وهذا بالطبع يساعد المراجع في تحديد ما يعتبر خطأ وماهية اتمع الذي يستعمله في المعاينة.
- على المراجع أن يأخذ في الاعتبار عند تحديد حجم العينة الإحصائية عما إذا كانت مخاطر المعاينة قد خفضت إلى أدنى حد ممكن يقبله لها، حيث أن حجم العينة يتأثر بمستوى مخاطر العينة الذي يرغب المراجع في قبولها، فكلما كانت أقل كلما وجب أن يكون حجم العينة أكبر .
- − على المراجع أن ينظر في نتائج العينة وفي طبيعة وأسباب الأخطاء التي تم تحديدها والأثر المباشر للأخطاء المكتشفة على البيانات المالية ومدى فعالية نظام الرقابة الداخلية ومدى فعالية النظام المحاسبي وأثرها على طريقة المراجعة عندما تكون الأخطاء ناتجة مثلاً عن انتهاك الإدارة للرقابة الداخلية.
- − عند تقييم نتائج العينة الإحصائية يجب على المراجع أن يطلب من الإدارة التحري عن الأخطاء المكتشفة ومكامن الأخطاء المحتملة وأن يقوم بأي تعديلات ضرورية .

## الهوامش و المراجع المعتمدة:

- 1- lionnel. C et gerard. V: audit et control interne; aspects financiers; opération et stratégiques; 4eme édition; dalloze; paris 1992; page 35 .
- 2- Alain Mikol, L'Audit Financier , Edition D'Organisation, Paris, 1999, P 38. -3 الصحن عبد الفتاح، نور أ، الرقابة ومراجعة الحسابات، مؤسسة شباب الجامعة للطباعة والنشر، السكندرية، بدون سنة نشر، ص.263
- 4- George Georgiades, "Random Selection", "Miller Audit Procedures",2001, P. 197 198 -5 جمعة .أ. ح، التدقيق الحديث للحسابات، دار الصفاء، عمان، الطبعة الأولى،1999، ص .236

-6 أحمد على إبراهيم، التخطيط لعملية المراجعة ، مجلة الدراسات والبحوث التجارية، كلية التجارة ، جامعة الزقازيق، السنة السابعة عشر، العدد الأول ،1997 ص.142.

- -<sup>7</sup> أبو طاحون عدلي"العينات العشوائية الطبقية"، مناهج و إجراءات البحث الاجتماعي، المكتب الجامعي الحديث، الإسكندرية1998، ص .<sup>12</sup>
	- 8- أمين السيد احمد لطفي، دراسات متقدمة في المراجعة و خدمات التأكد،الدار الجامعية، الإسكندرية، 2007ض 709.
		- -9 ، أحمد محمد نور و آخرون، دراسات متقدمة في مراجعة الحسابات، الدار الجامعية، الإسكندرية، ،2007 ص .154

-10أحمد محمد نور و آخرون ، مرجع سبق ذكره، ص .168

11- H.P. Mill "Sampling in auditing". The Roland Press Company New York 1992